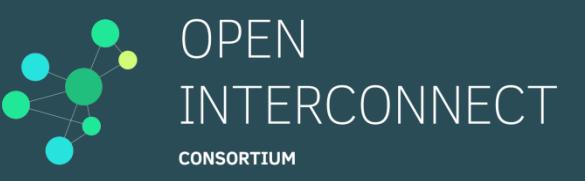

## Introduction to "loTivity" | OIC Open-source Project

Jungyong Kim Samsung Electronics

#### Agenda

• Open Interconnect Consortium

• IoTivity Technology

• Backup

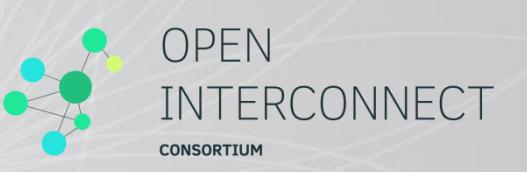

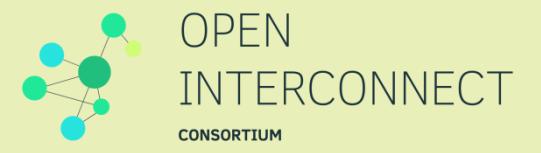

#### Open Interconnect Consortium

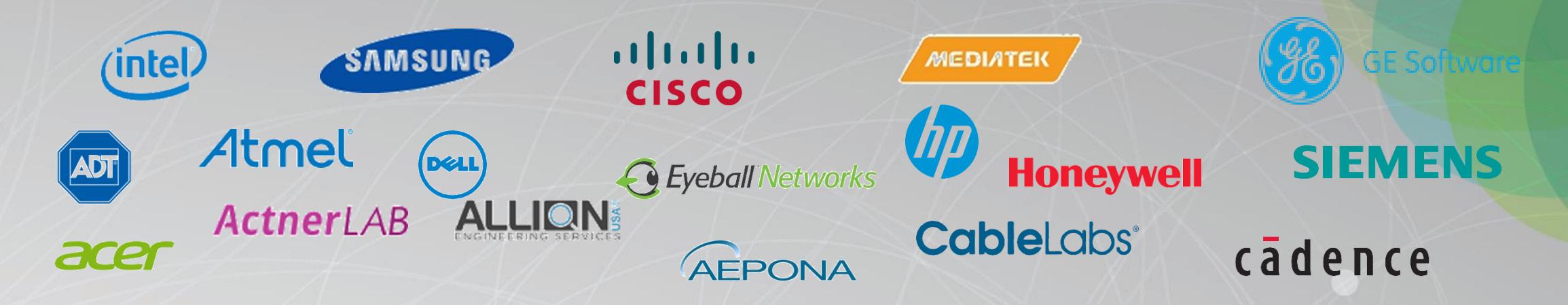

**"OIC is a standard & open source project that delivers "just-works" inter-connectivity for developers, manufacturers and end users."** cryptosoft<sup>®</sup> everything Secured

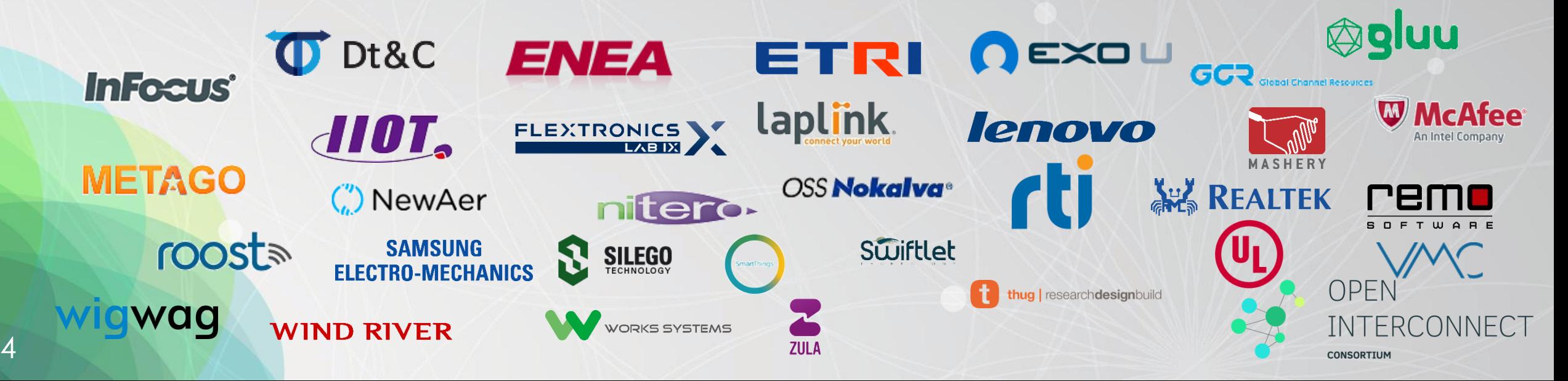

#### OIC Vision and Goals

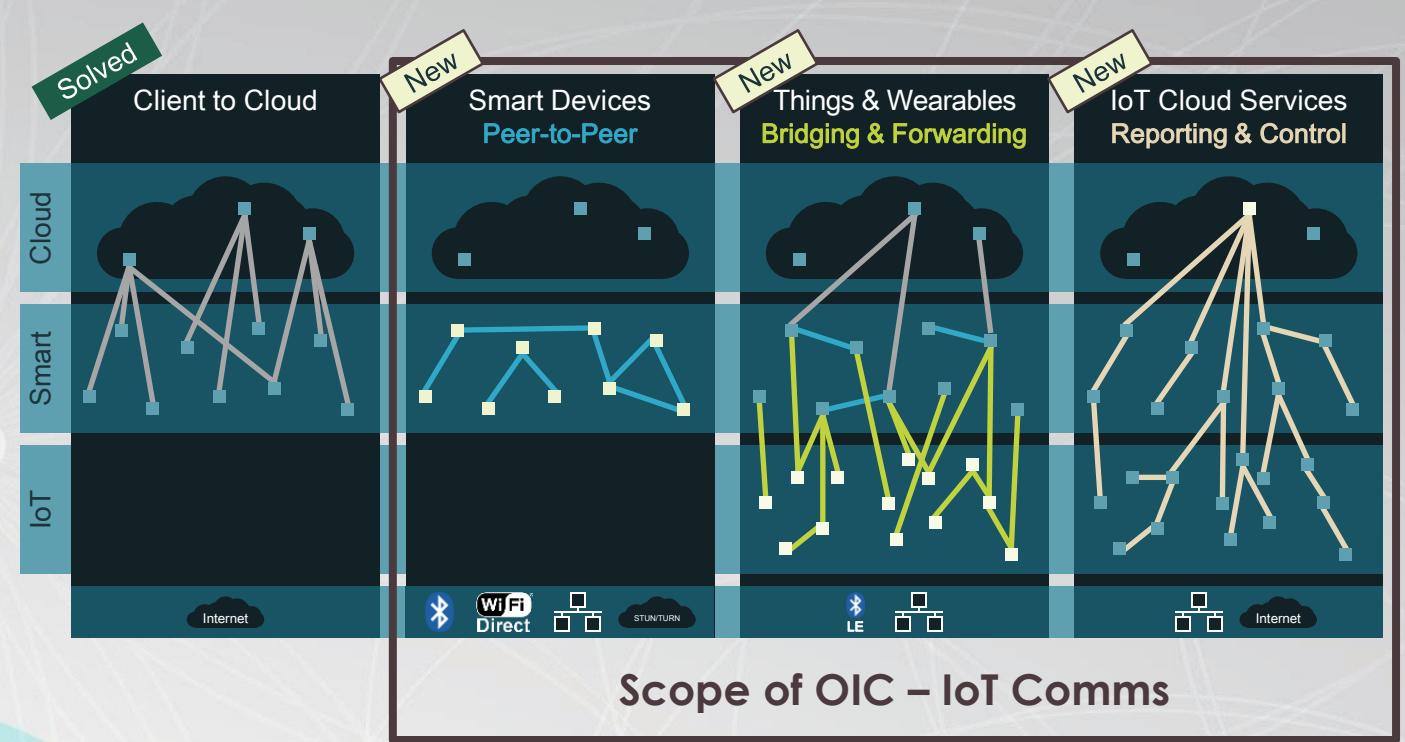

**Secure and reliable device discovery and connectivity.**

**Enabling developers and manufacturers via an open source project.**

**Delivering an industry standard specification & certification program.**

#### **OIC will address the challenge of IoT comms**

Single solution covering interoperability. Promotes interoperability versus closed solutions. Delivers necessary connectivity from all IoT devices.

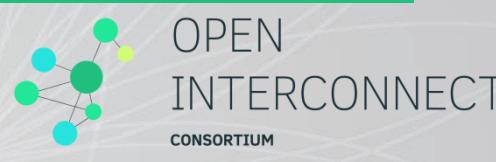

Local Network / Same Subnet (Wi-Fi, Ethernet, etc...)

#### High Level OIC Governance Structure

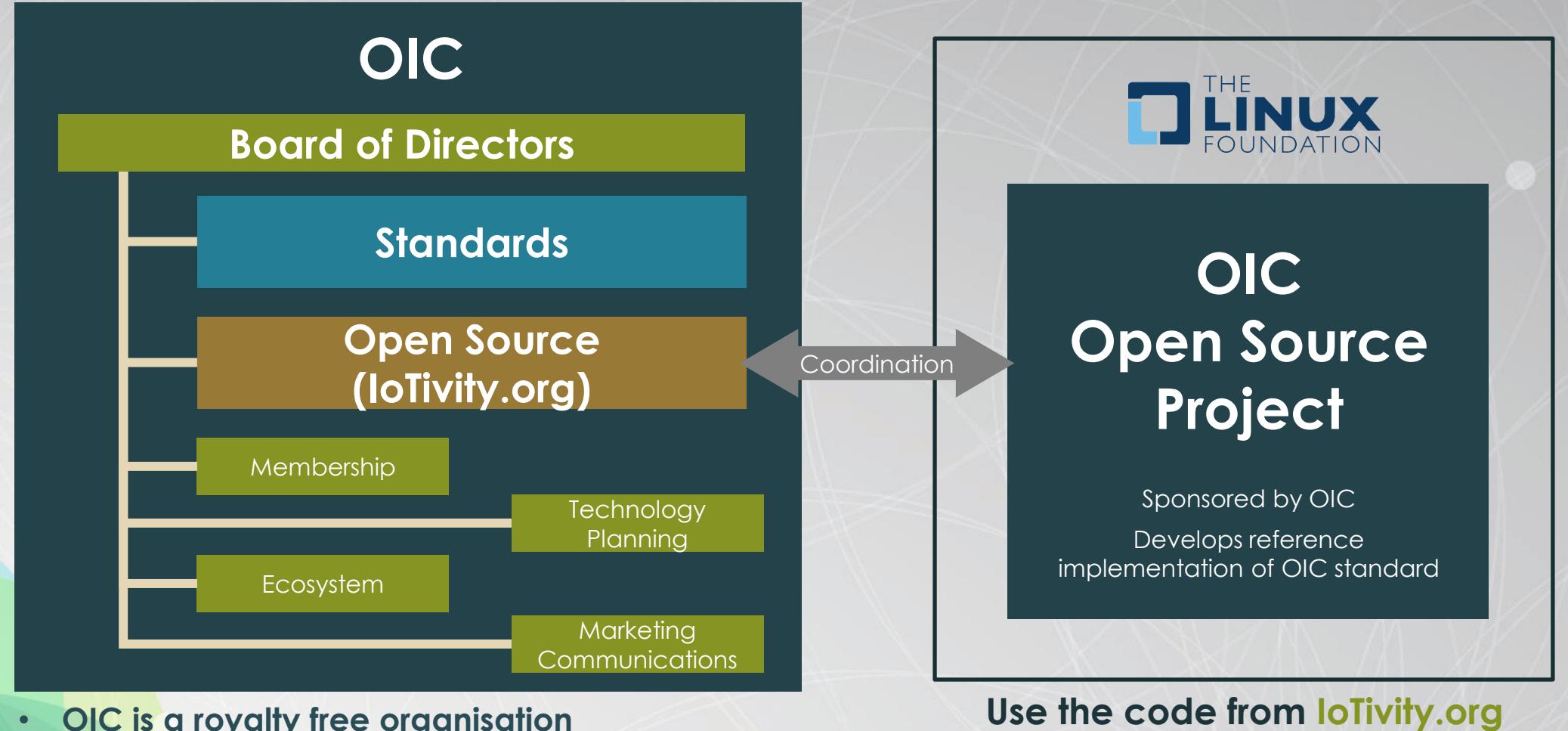

- **OIC is a royalty free organisation**
- **Open Source – Apache 2.0**

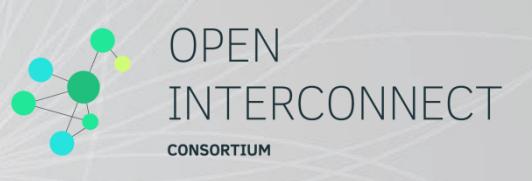

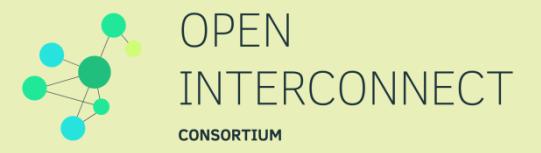

#### Introduction to IoTivity (OIC Open-source Project)

#### Conceptual Framework

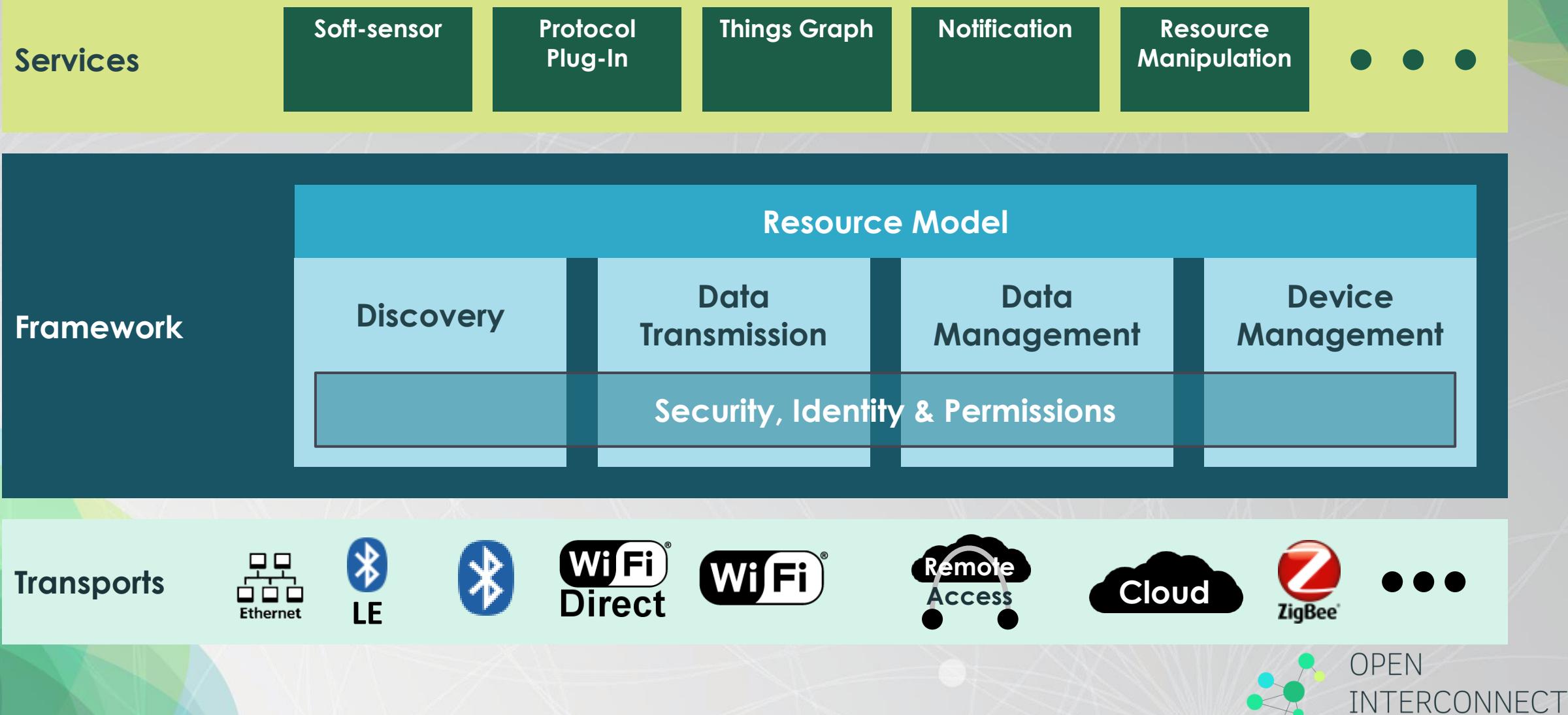

**CONSORTIUM** 

### IoTivity Structure

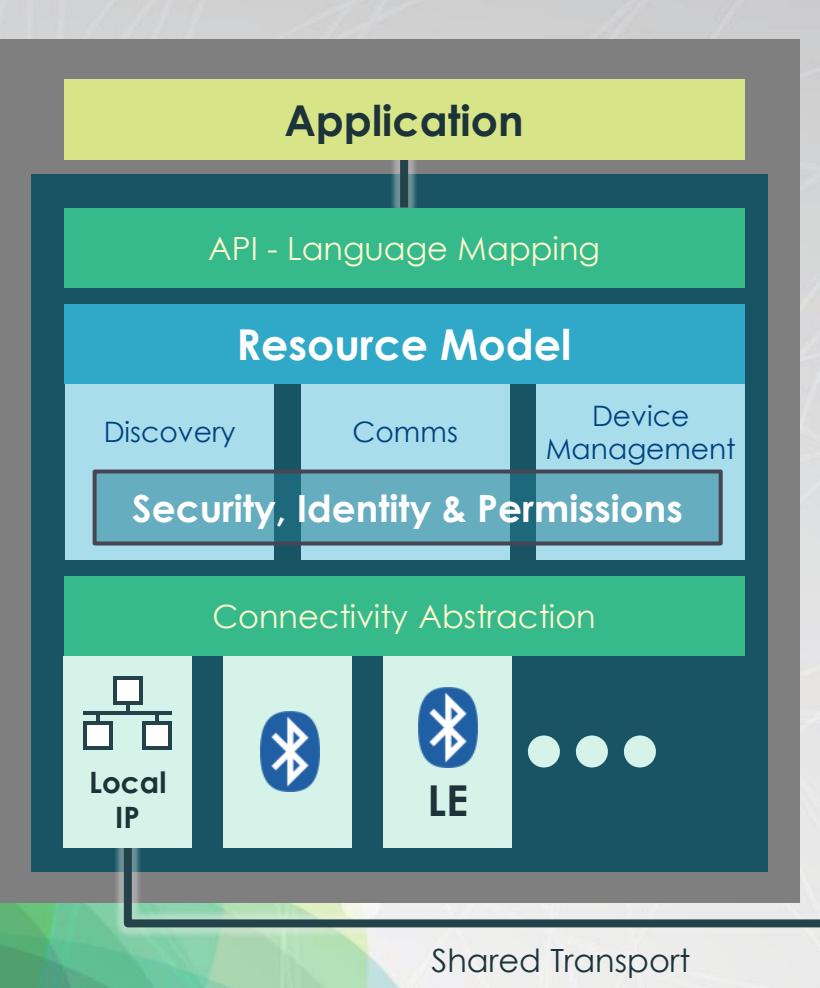

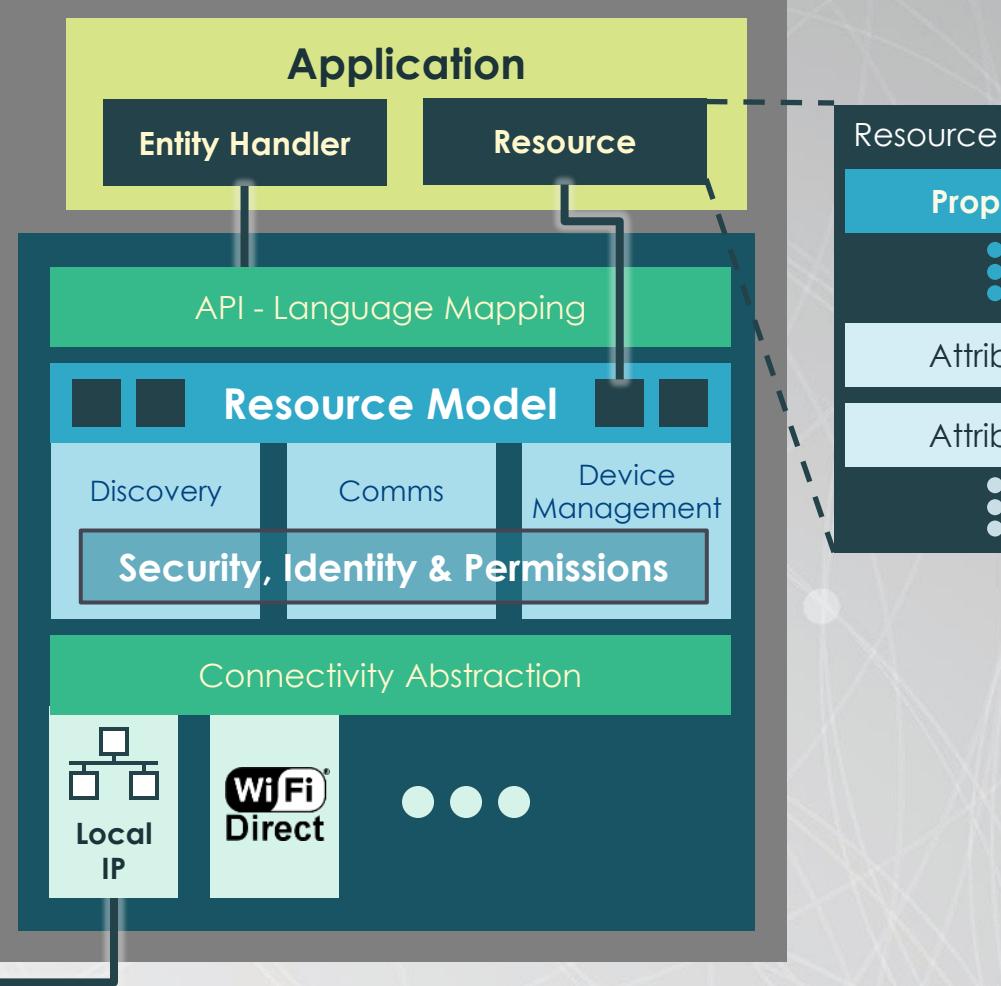

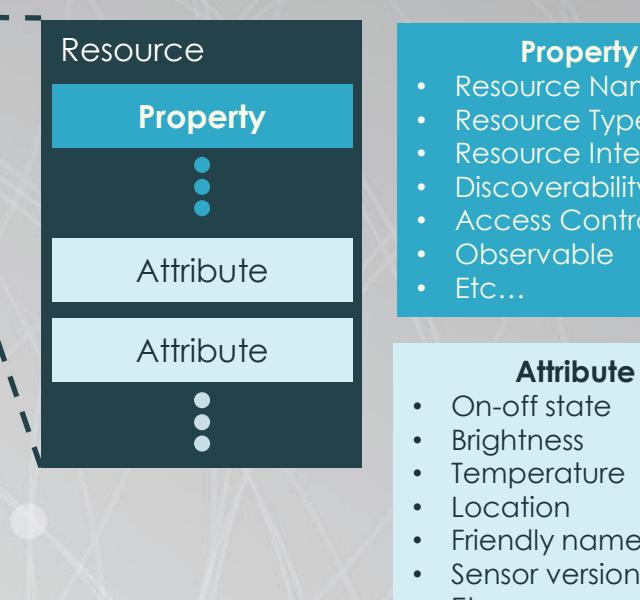

#### **Property**

- Resource Name
- Resource Type
- Resource Interface
- Discoverability
- Access Control List
- Observable
- Etc…

- On-off state
- Brightness
- Temperature
- Location
- **Friendly name**
- Sensor version
- Etc…

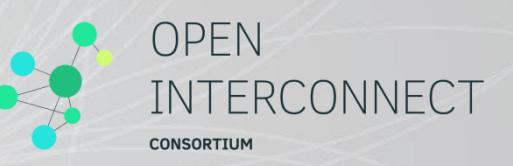

#### Light Resource Examples

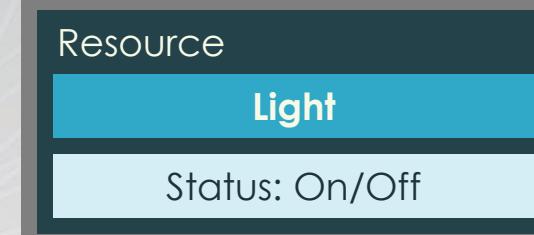

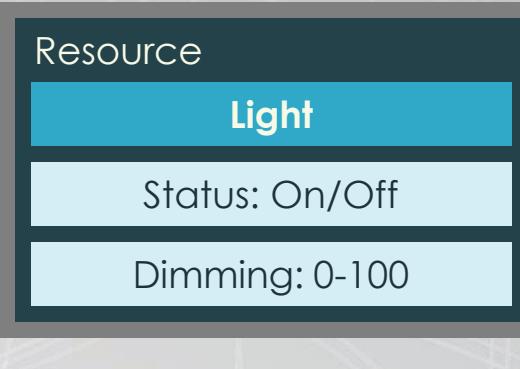

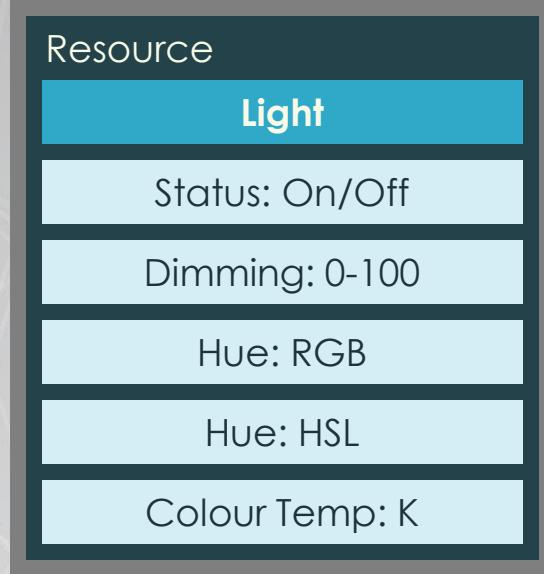

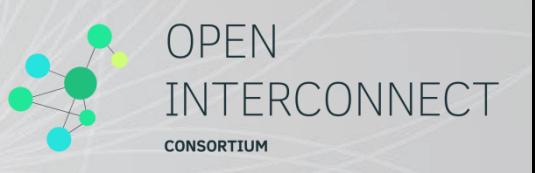

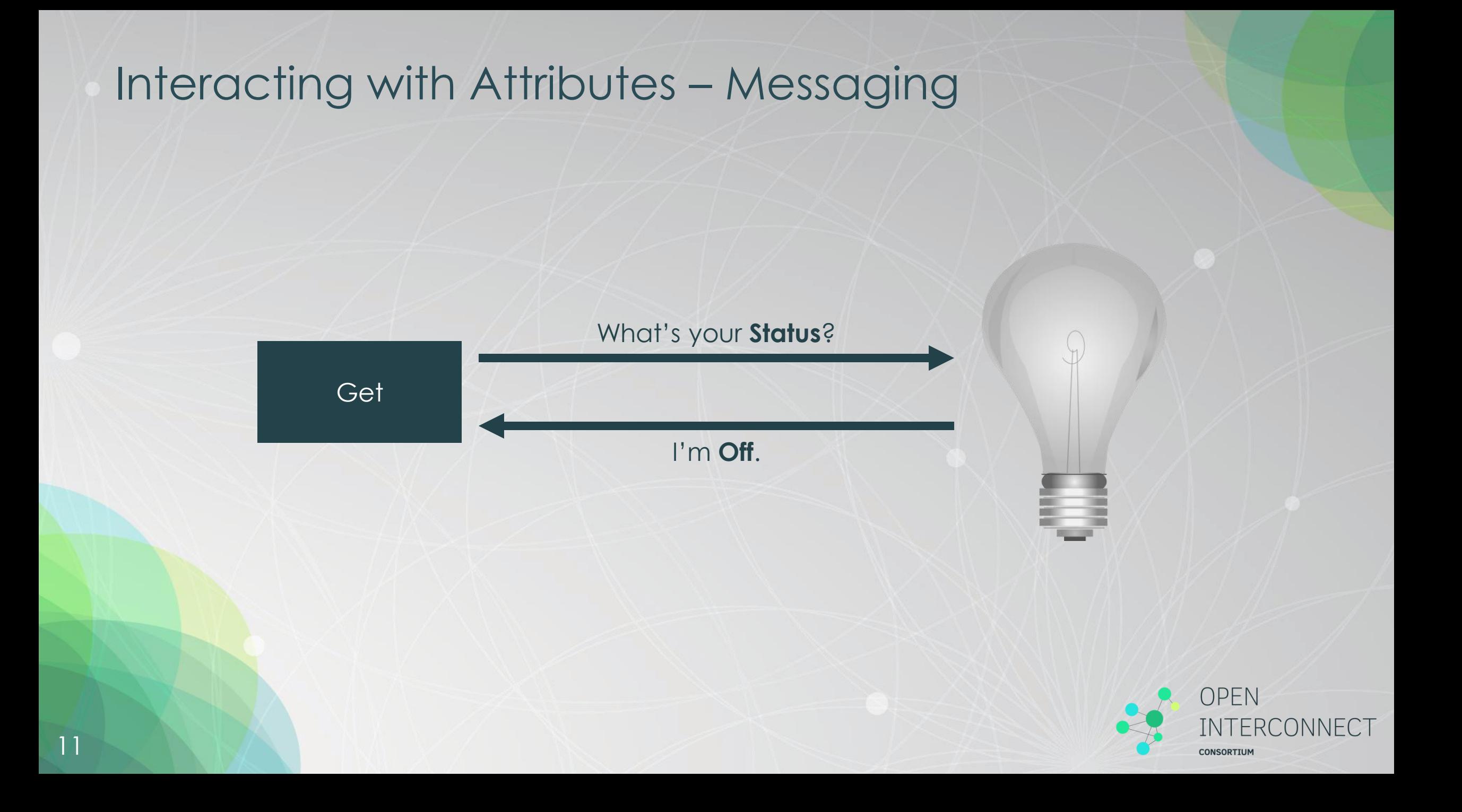

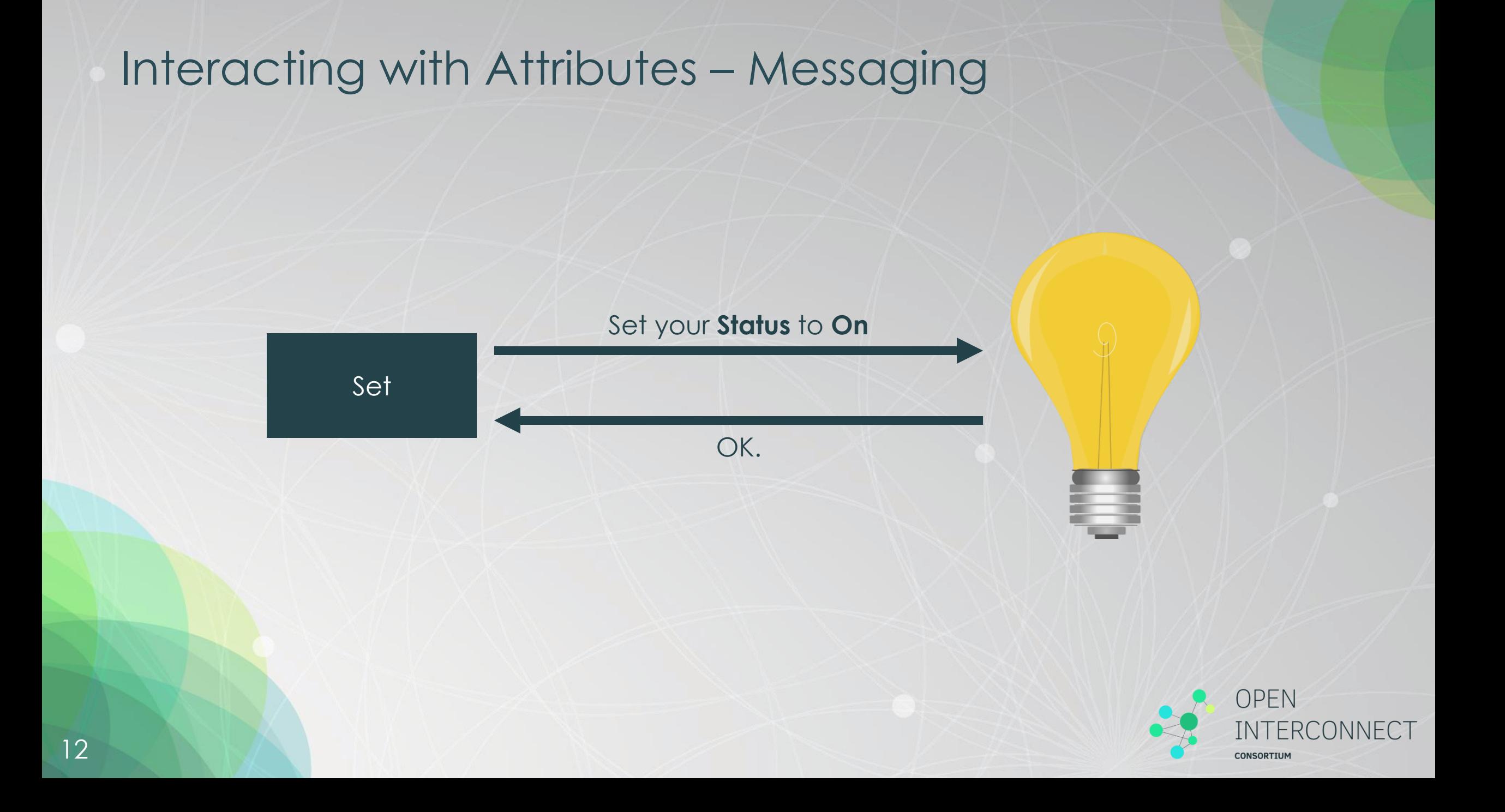

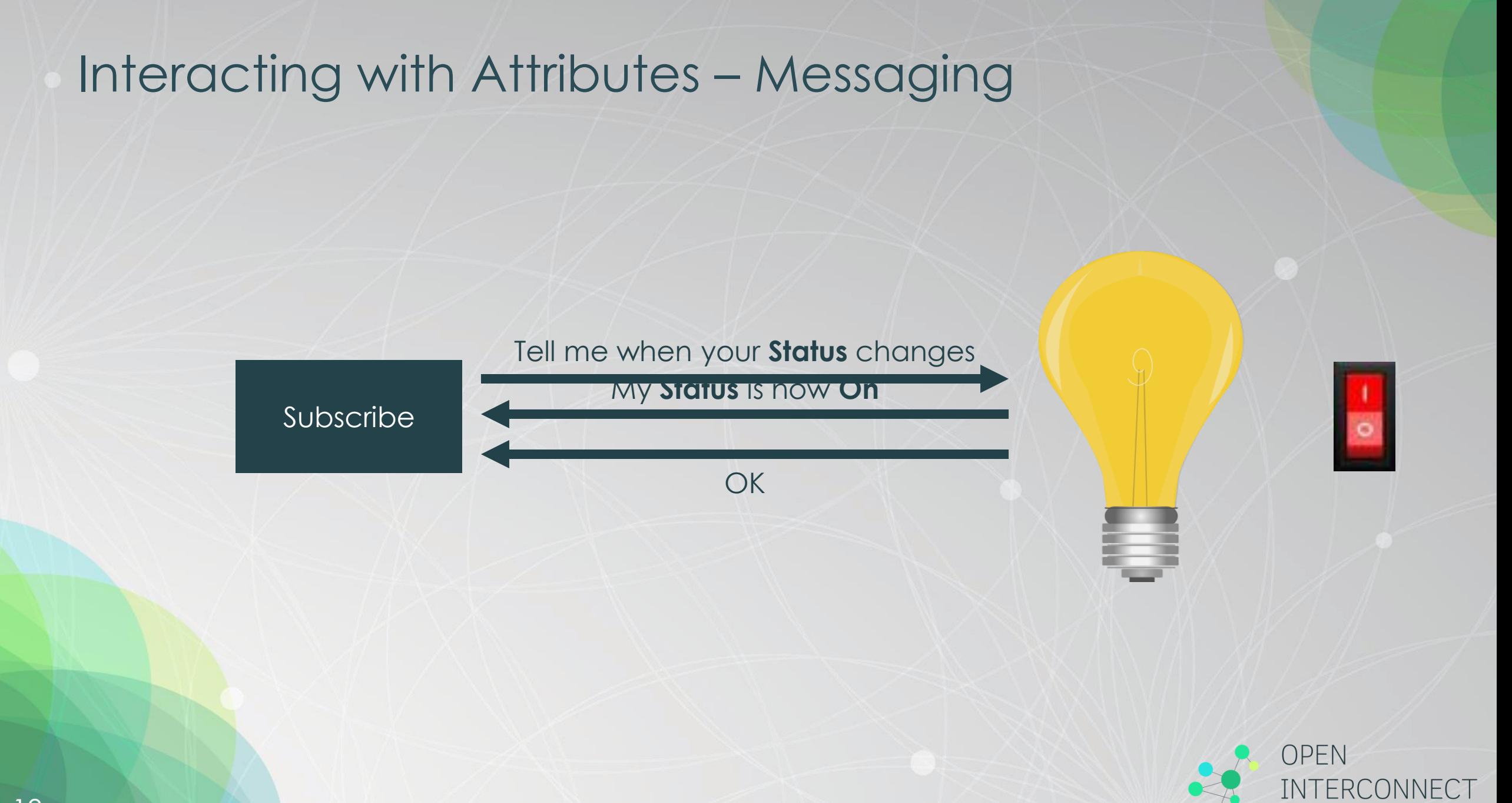

**CONSORTIUM** 

### Appendix : Sample Server / Client : Get

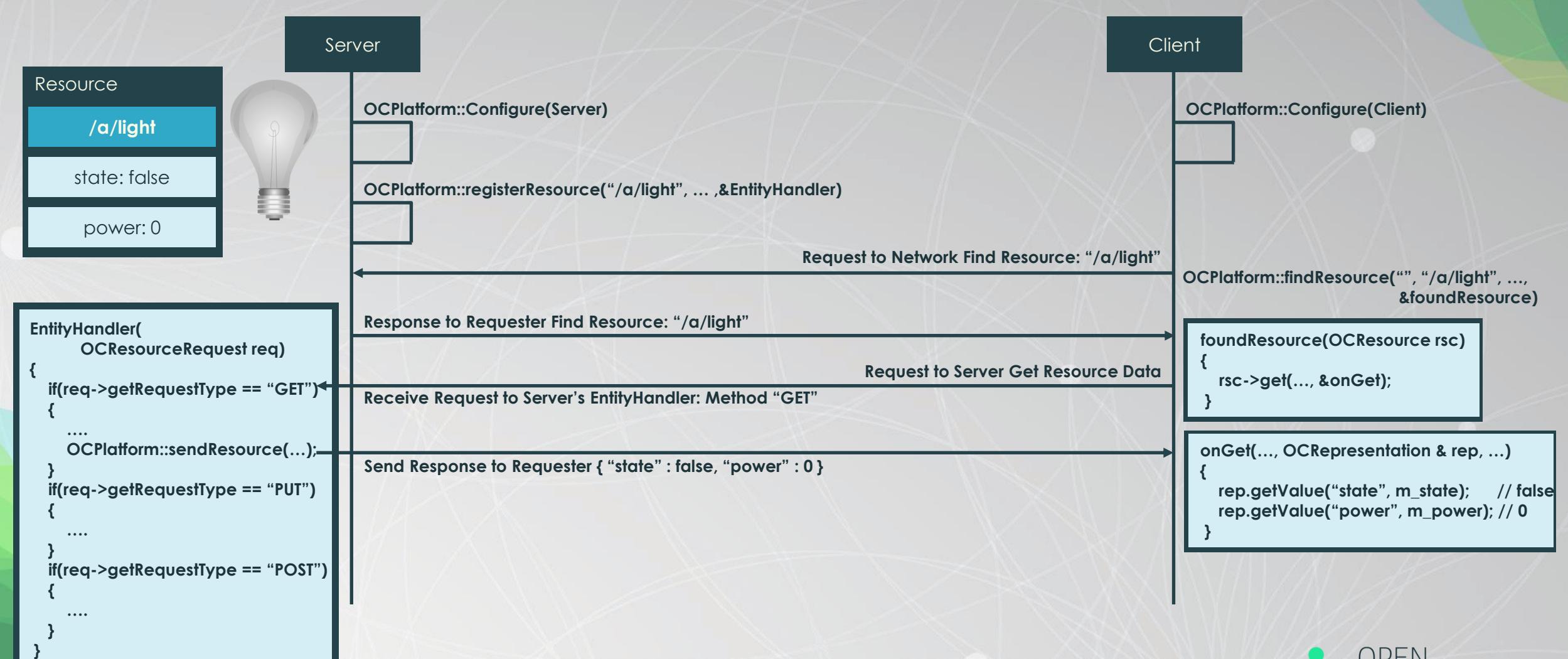

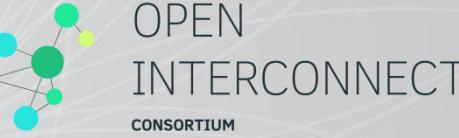

### Appendix : Sample Server / Client : Put

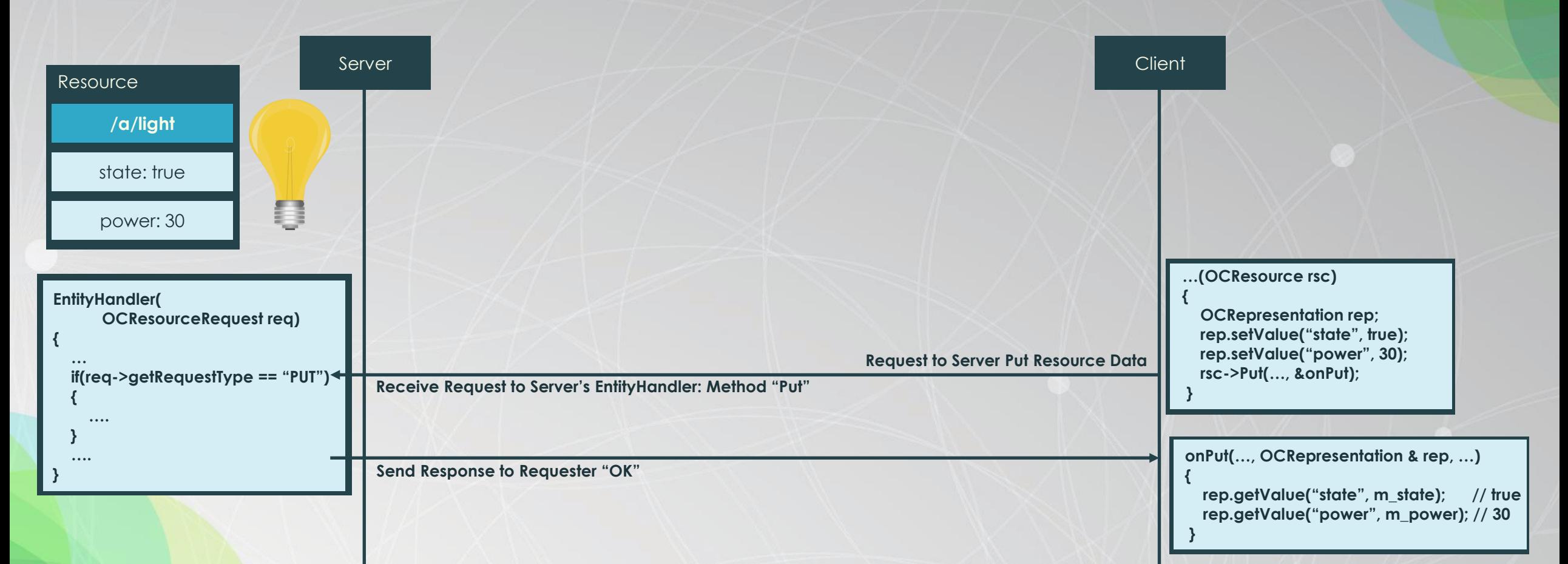

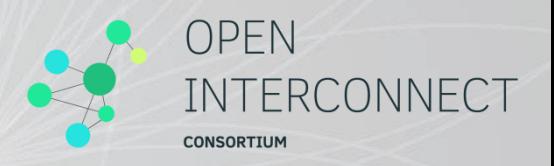

#### Appendix : Sample Server / Client : Subscribe

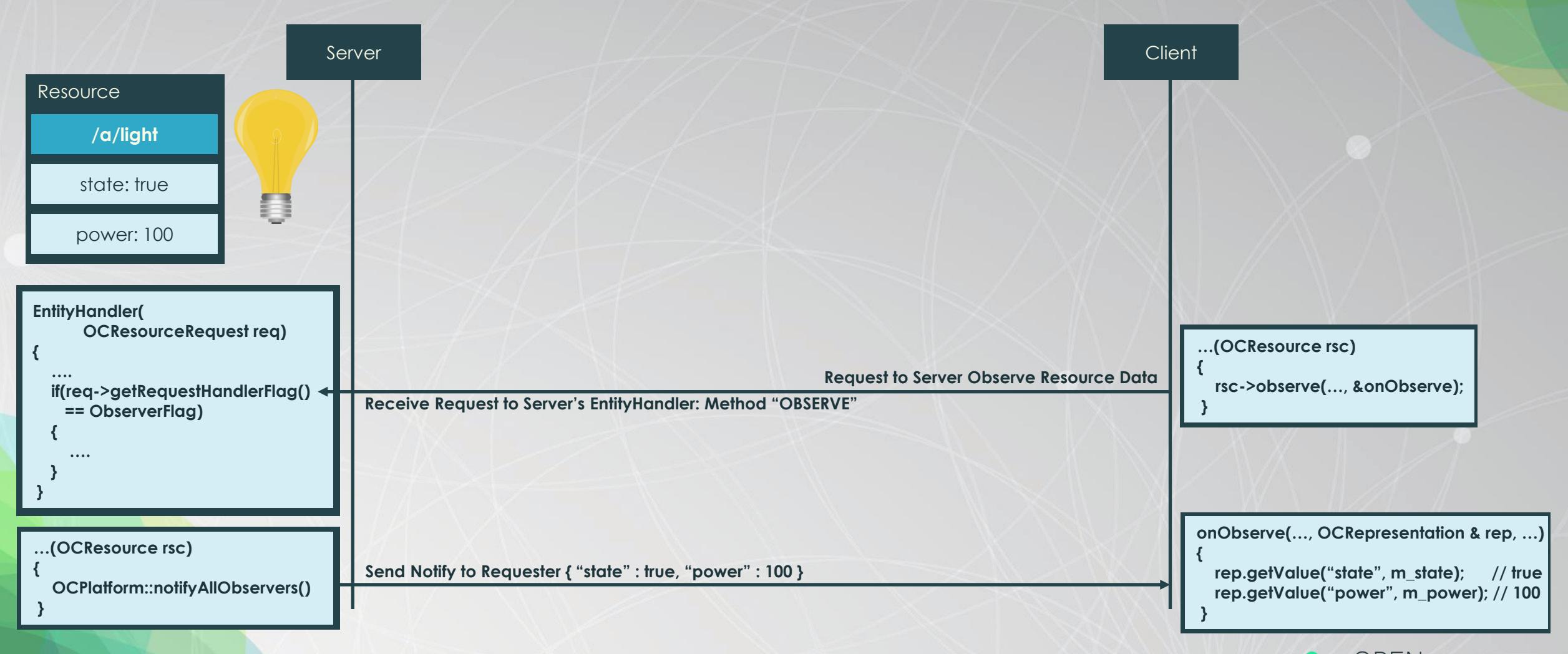

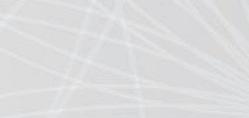

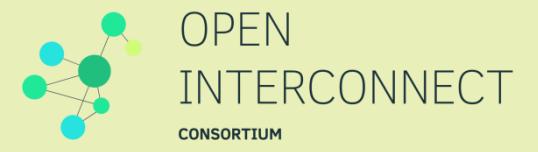

# **Any Questions?**

Jungyong Kim (jyong2.kim@samsung.com)

### Appendix : Soft-sensor Manager

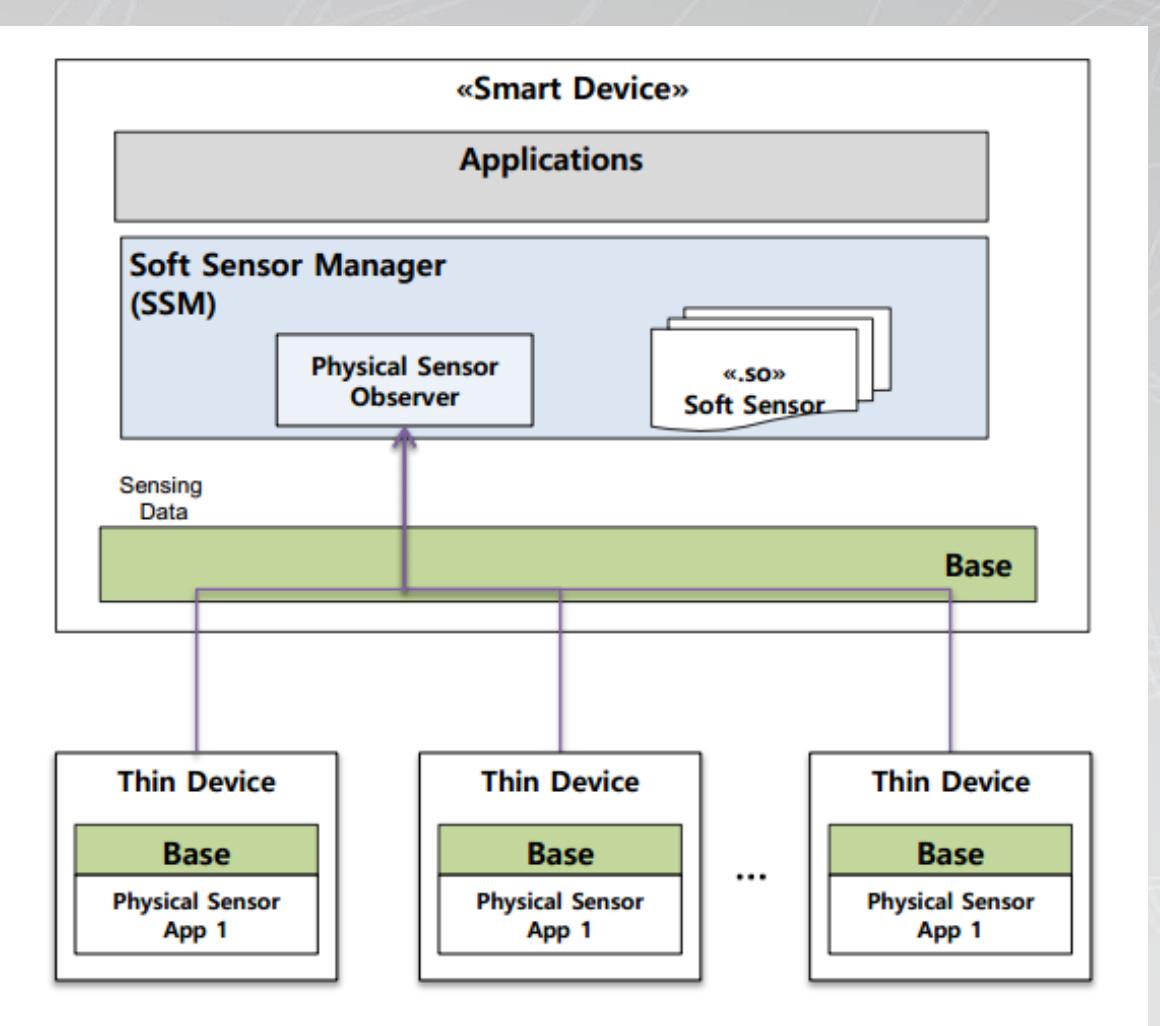

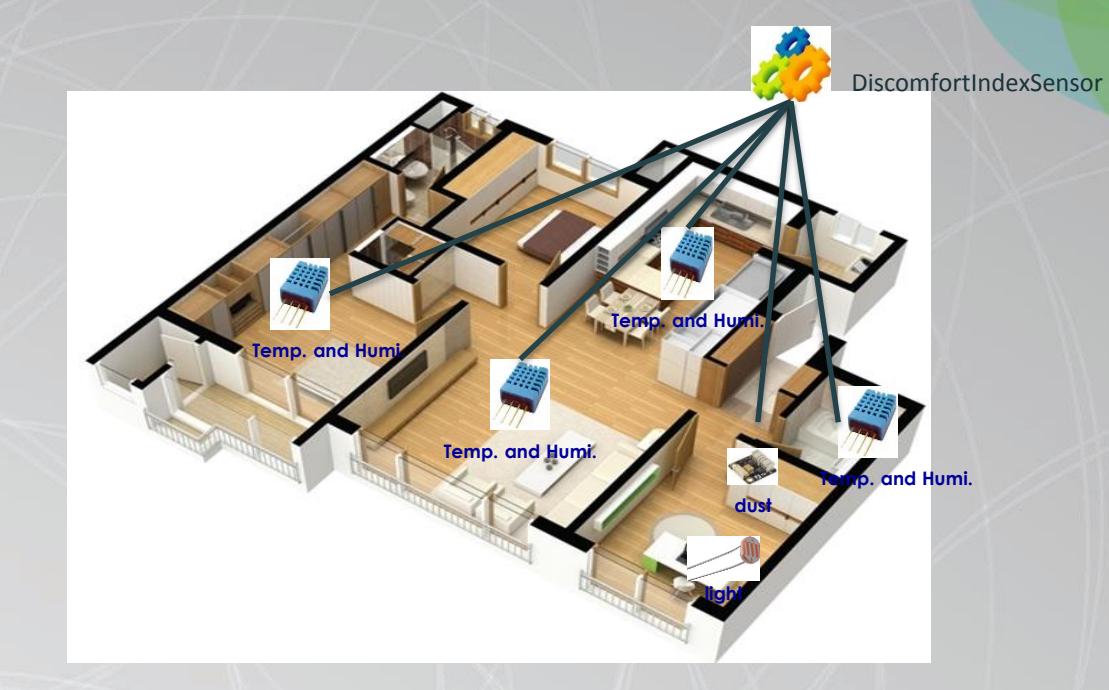

A software service which receives query statements about physical and logical sensors from applications, executes the queries, and returns results to the application through the Iotivity Base.

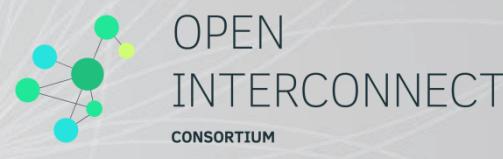

#### Appendix : Protocol Plug-In Manager

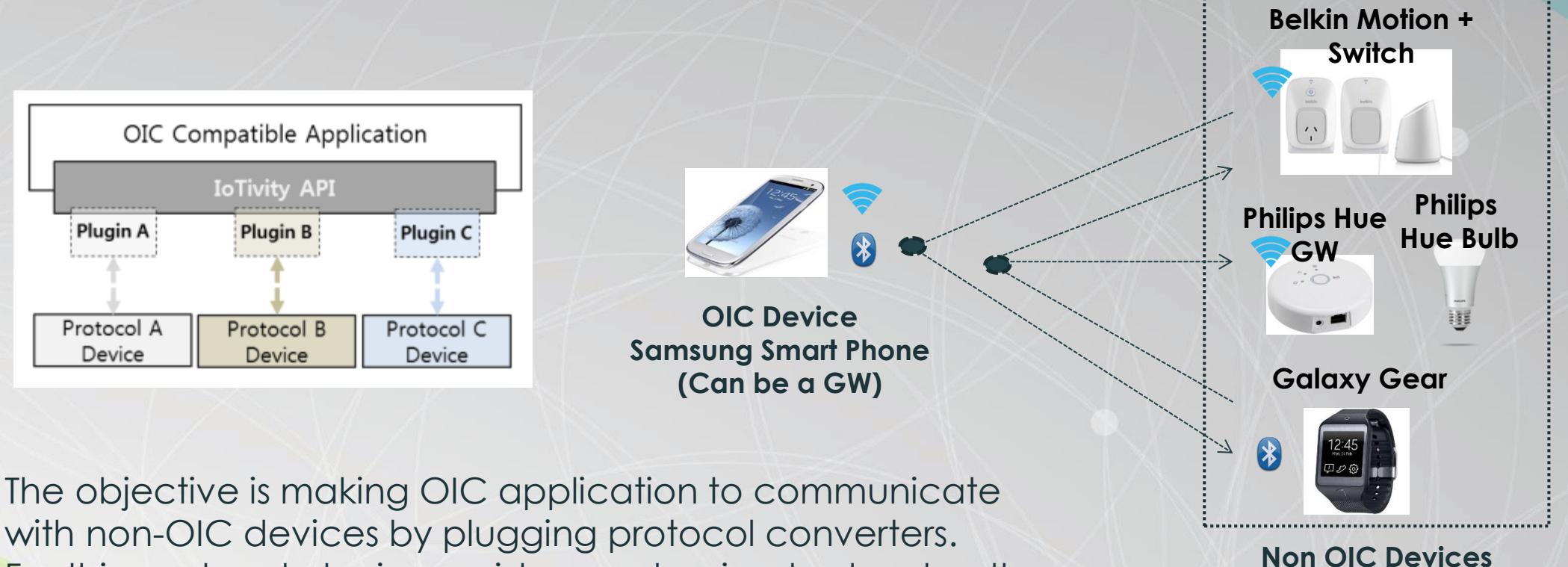

with non-OIC devices by plugging protocol converters. For this, protocol plugin provides mechanism to develop the plugins by 3rd party developers.

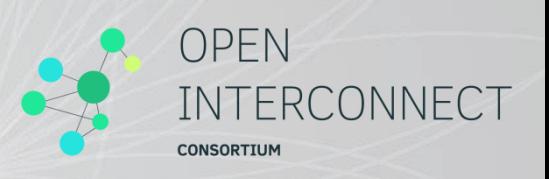

### Appendix : Things Graph Manager

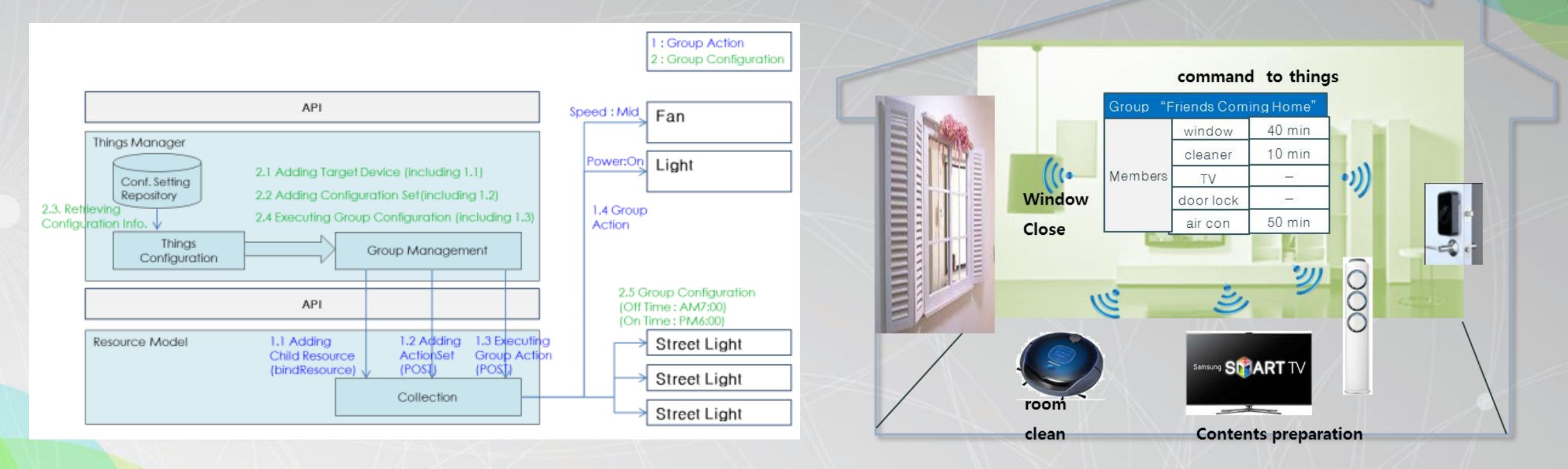

A software service which helps to shape a specific group and maintain that group. Group action feature creating, maintaining and executing group action related with this group also provided by Things Graph Manager.

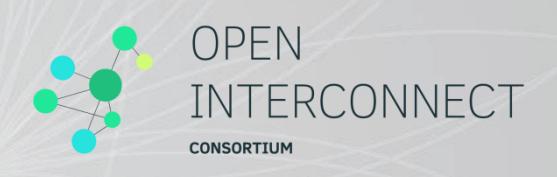

#### Appendix : Notification Manager

#### **Without Resource Hosting**

- Many Consumer observes each sensor's resources separately
- The system resources of thin (light) device, e.g. battery, would be drained quickly.

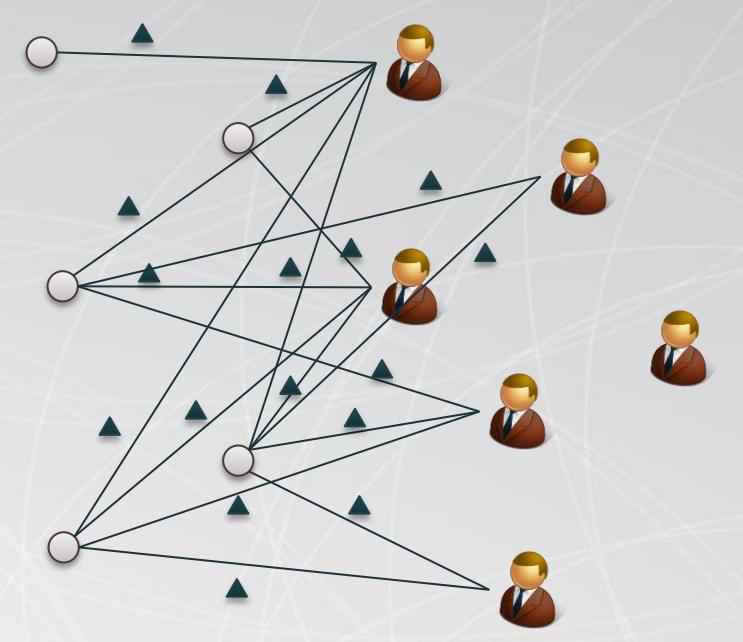

**How many subscriptions thin device could support with his constrained system resource?**

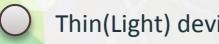

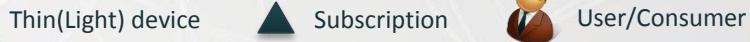

#### **With Resource Hosting**

- Thin Device delegates the resource information to hosting device
- Many Consumer observes the hosting device so that thin device could prevent the battery drain from over subscription.

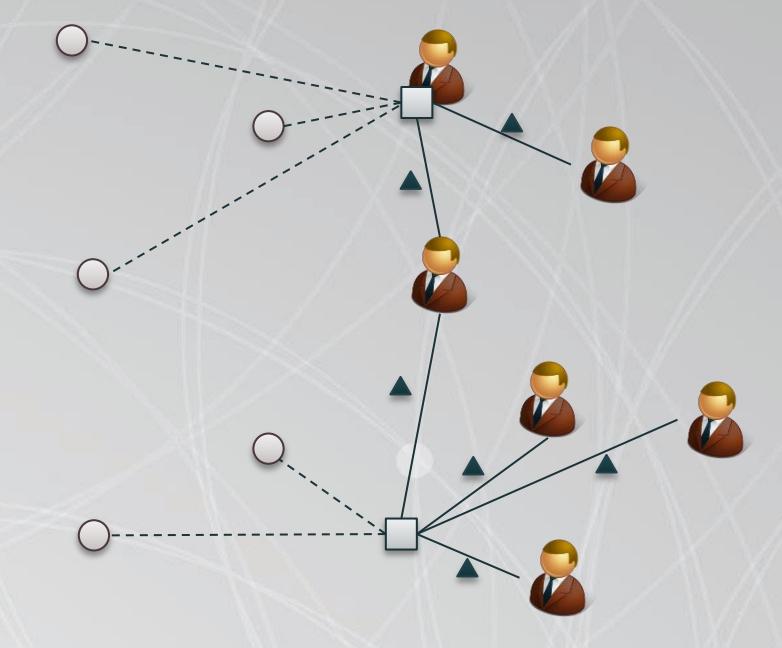

**Thin Device enhances his lifetime delegating his resource subscriber to richer hosting device**

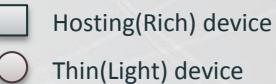

Subscription **IV** User/Consumer

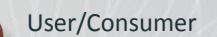

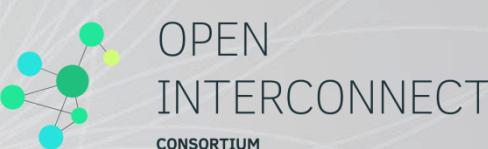